# **Proposition de sujet de Projet de Fin de Tronc Commun I3**

# **Le groupe :**

JARRY Ludovic GOVE Nelly MARTIN Sébastien ORY Romain

# **Le sujet :**

L'idée est de créer une table tactile orientée multimédia dans un endroit type salon. L'utilisateur aura, via cette table, la possibilité d'interagir avec les éléments multimédias l'entourant qui peuvent être le téléviseur LCD, des enceintes, ou encore la lumière. Chaque personne autour de cette table pourra par exemple regarder des photos, regarder la synopsis de ses DVDs avant de le projeter à l'écran du téléviseur. L'écran étant multitouch, un lot d'applications pourront être créés afin de rendre cette table, qui viendrait remplacer la table basse d'un salon, la plus utile, pratique et divertissante possible. Nous pouvons imaginer jouer aux échecs, aux dames ou encore au poker. L'idée est vraiment de pouvoir faire en sorte que plusieurs personnes puissent utiliser l'interface en même temps. Tout cela dans le but d'utiliser au maximum les possibilités apportées par le côté tactile de la table et de créer un environnement multimédia le plus complet possible.

# **Les spécificités techniques :**

Pour la table tactile, nous pensions utiliser celle qui a été réalisé l'année dernière. Nous avons déjà pris contact avec ce groupe. La programmation des applications se fait en C# (Un membre de notre groupe a déjà pris en main ce langage de programmation).

Pour interagir avec la TV, nous avons pensé à la connecter directement à l'ordinateur donc les ports possibles : VGA, DVI et HDMI. De cette façon, la quasi-totalité des TV sont compatibles.

Pour le son, les enceintes seront simplement connecter à l'ordinateur lui aussi.

La lumière peut être gérer par une Dimmer Box basique ou alors il est aussi possible de créer son propre système (plus intéressant) en associant un variateur et le port série de l'ordinateur.

# **Travail à réaliser**

- Reconstruire la table tactile
- Prendre en main et optimiser le système multitouch
- Développer les applications permettant de :
	- o Interagir avec la télé
	- o Interagir avec le son
	- o Gérer sa médiathèque (Photo, Vidéo, Musique)
	- o Une application pour gérer la lumière
- Créer un boitier permettant de faire varier la lumière. Idée : Utiliser un variateur et le port série.
- Des applications multimédia et ludique (Echec, Dames, Poker)
- Optionnel
	- o Elargir le lot d'application

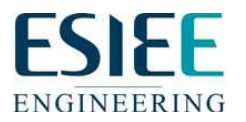

# **PROPOSITION DE SUJET PROJET TECHNIQUE DE FIN DE TRONC COMMUN (MINI-PROJET) du 2ème SEMESTRE 2009/2010**

# **A transmettre validé : le 15 MARS AU PLUS TARD**

#### **NOMS DES ELEVES (4 obligatoirement) :**

JARRY Ludovic, GOVE Nelly, MARTIN Sébastien, ORY Romain

# **TITRE DU PROJET :**

Multimedia Environment Experience Table (MEET)

#### **MOTS-CLES :**

Table Tactile, Multitouch, Multimédia, Interaction, Evolutif

# **DESCRIPTION DU PROJET :**

Création d'une table tactile orientée multimédia dans un endroit type salon. L'utilisateur aura, via cette table, la possibilité d'interagir avec les éléments multimédias l'entourant qui peuvent être le téléviseur LCD, des enceintes, ou encore la lumière. Chaque personne autour de cette table pourra par exemple regarder des photos, regarder la synopsis de ses DVDs avant de le projeter à l'écran du téléviseur. L'écran étant multitouch, un lot d'applications pourront être créés afin de rendre cette table, qui viendrait remplacer la table basse d'un salon, la plus utile, pratique et divertissante possible. Nous pouvons imaginer jouer aux échecs, aux dames ou encore au poker. L'idée est vraiment de pouvoir faire en sorte que plusieurs personnes puissent utiliser l'interface en même temps. Tout cela dans le but d'utiliser au maximum les possibilités apportées par le côté tactile de la table et de créer un environnement multimédia le plus complet possible.

# **OUTILS MATERIELS / LOGICIELS SUPPORTS :**

- Table Tactile Multitouch (Fait l'année dernière)
- PC pour la table (Peut être fournit par Romain Ory)
- Connectique (peut être fournit)
- Structure de la table (créer par nos soins)
- Un téléviseur (voir avec le responsable Jean Aurèle Moutiers)
- Les enceintes (par nos soins)
- Visual Studio Environnement DotNet (langage C#)

**Accord du Responsable de l'Unité PR302 du département :**

**=====================================================================**